# LCFG Workshop *Edinburgh University 20/12/06*

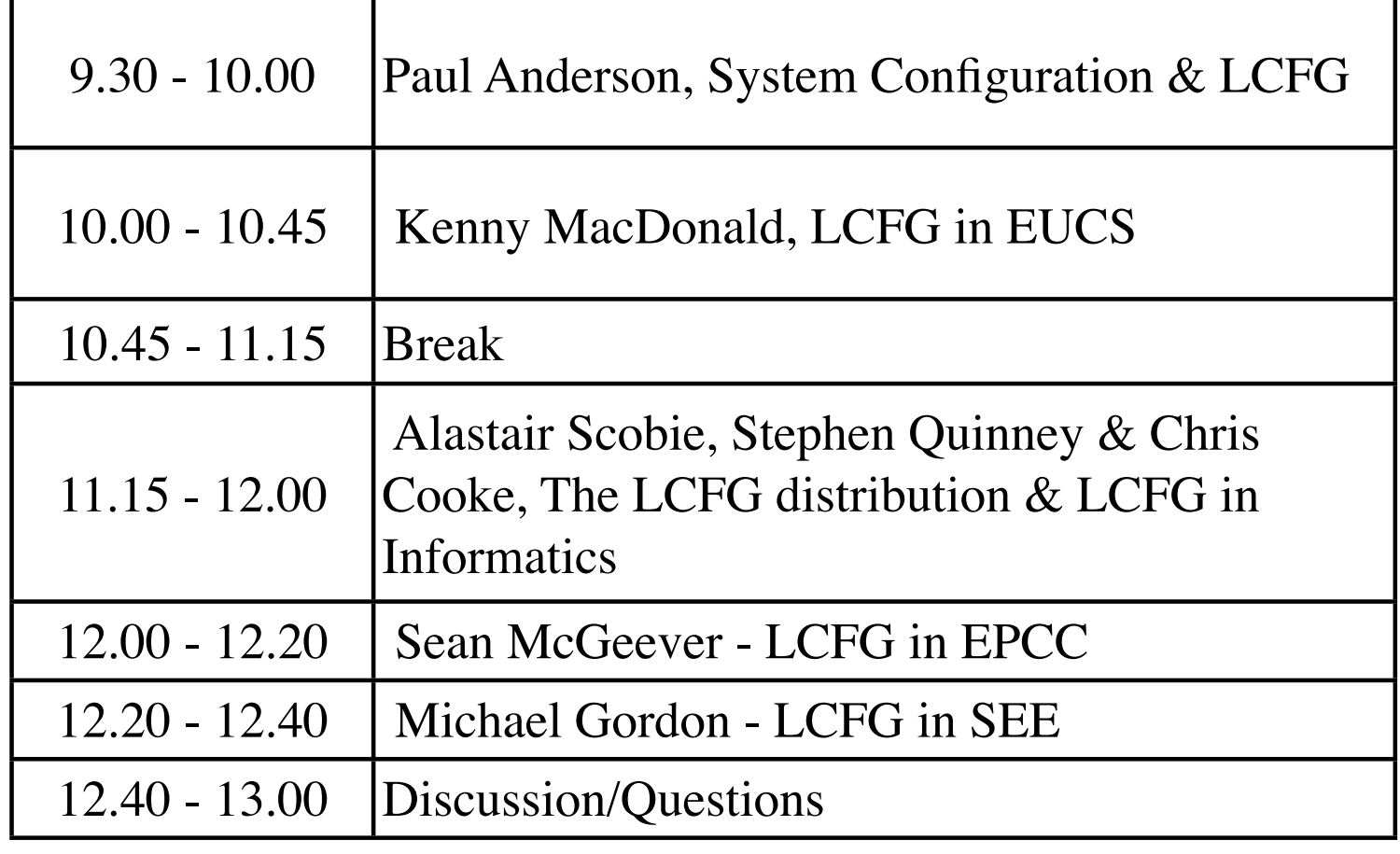

# System Configuration and LCFG *a "bottom-up" approach*

Paul Anderson <dcspaul@inf.ed.ac.uk>

- •What is "Configuration" and how does LCFG fit in ?
- A simple "bottom-up" example.
- More advanced use "proscriptive" configuration.
- Current and future LCFG development.

# Levels of configuration

**"Copy this disk image onto these machines"**  $\blacktriangle$ **"Put these files on these machines"**  $\blacktriangle$ **"Put this line in sendmail.cf on this machine"**  $\blacktriangle$ **"Configure machine X as a mail server"** ➪ **"Configure machine X as a mail server for this cluster" (and the clients will automatically be configured to match)**   $\blacktriangle$ **"Configure any suitable machine as a mail server for this cluster" (and the clients will automatically be configured to match)**   $\blacktriangle$ **Configure enough mail servers to guarantee an SMTP response time of X seconds**

# Levels of configuration

LCFG

**"Copy this disk image onto these machines"** ➪ **"Put these files on these machines"**  $\blacktriangle$ **"Put this line in sendmail.cf on this machine"**  $\blacktriangle$ **"Configure machine X as a mail server"** ➪ **"Configure machine X as a mail server for this cluster" (and the clients will automatically be configured to match)**   $\blacktriangle$ **"Configure any suitable machine as a mail server for this cluster" (and the clients will automatically be configured to match)**   $\blacktriangle$ **Configure enough mail servers to guarantee an SMTP response time of X seconds**

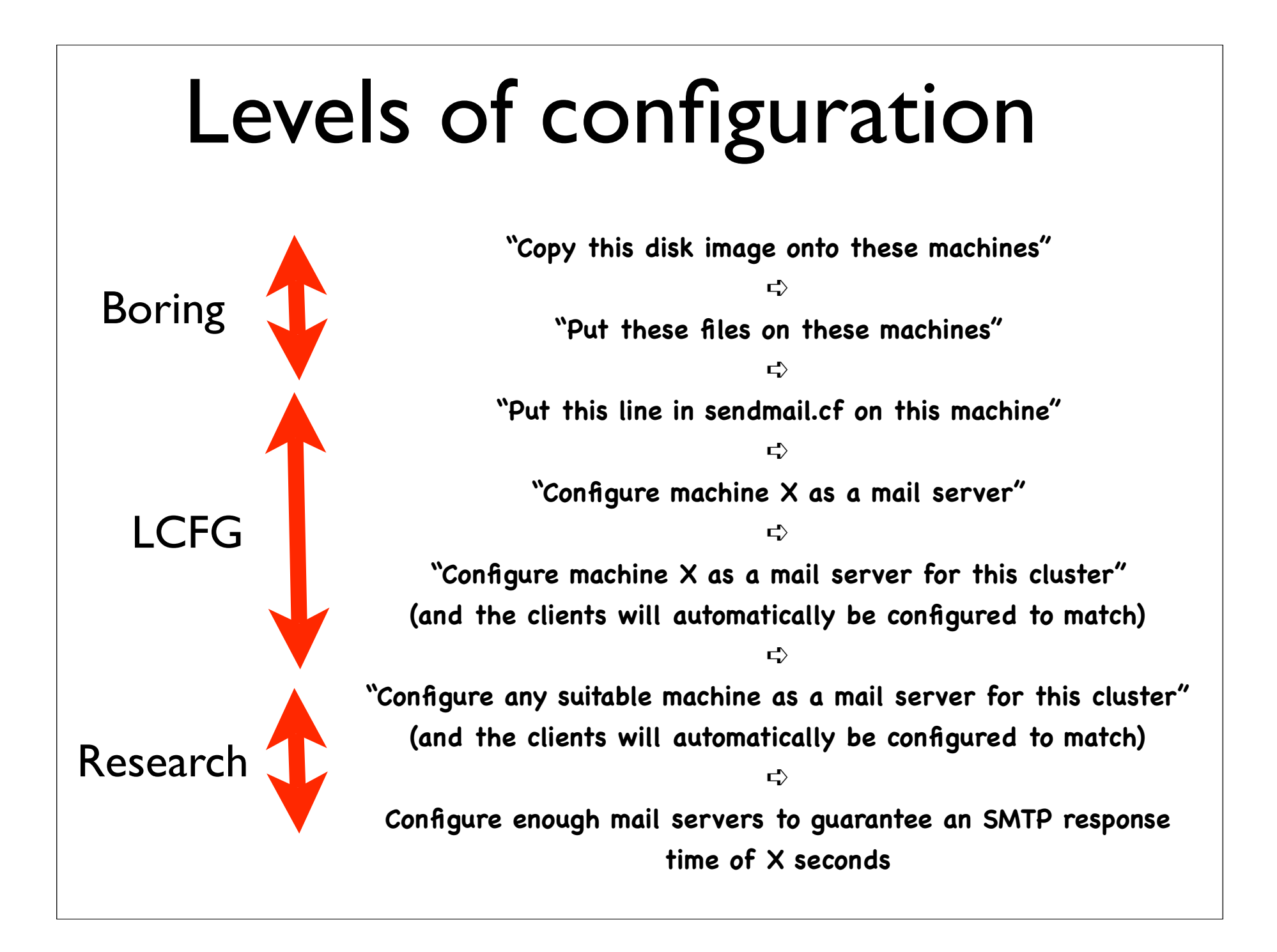

# LCFG

- Started 12 years ago (LISA 8 paper) in the Computer Science department.
- Production tool (1000+ machines) and research testbed.
- Capable of very comprehensive configuration but (traditionally) steep entry curve.
- See www.lcfg.org
- The SAGE configuration booklet is here: http://www.sage.org/pubs/14\_sysconfig/

### • **LCFG is usually presented from the "top down" -**

- LCFG manages the whole installation (including servers and relationships).
- LCFG is the *only* thing which changes the configuration of any machine (*proscriptive*).
- Clients run ~50 "components" ...
- **• LCFG is capable of this, and this approach has a lot of benefits, but ...**
	- This is very committing for people starting out.
	- It is difficult to learn the system starting in this way.
- **• It is possible to use LCFG in a very "lightweight way" -**
	- **•** One or two "components" run on each client to manage specific configuration files.
	- **•** Other parts of the configuration are managed in some other way (manually, or with some other tool).
- **• This can gradually be extended to encompass more of the configuration as and when required**
	- **•** Unlike simpler tools, this is possible without completely changing the tool.

**• A simple "bottom-up" example -** Let's configure the "message of the day file" -

/etc/motd

Welcome to the Blah computing service

## **• The LCFG "file" component creates files from templates -**

Welcome to the <%dept%> computing ...

**• The values to substitute in the template are given as "resources"**  dept=Informatics

- **• The template is common across all machines and does not change very often**
	- This is distributed in some other way
- **• The resources specify the things which are different between machines (or which change frequently)**

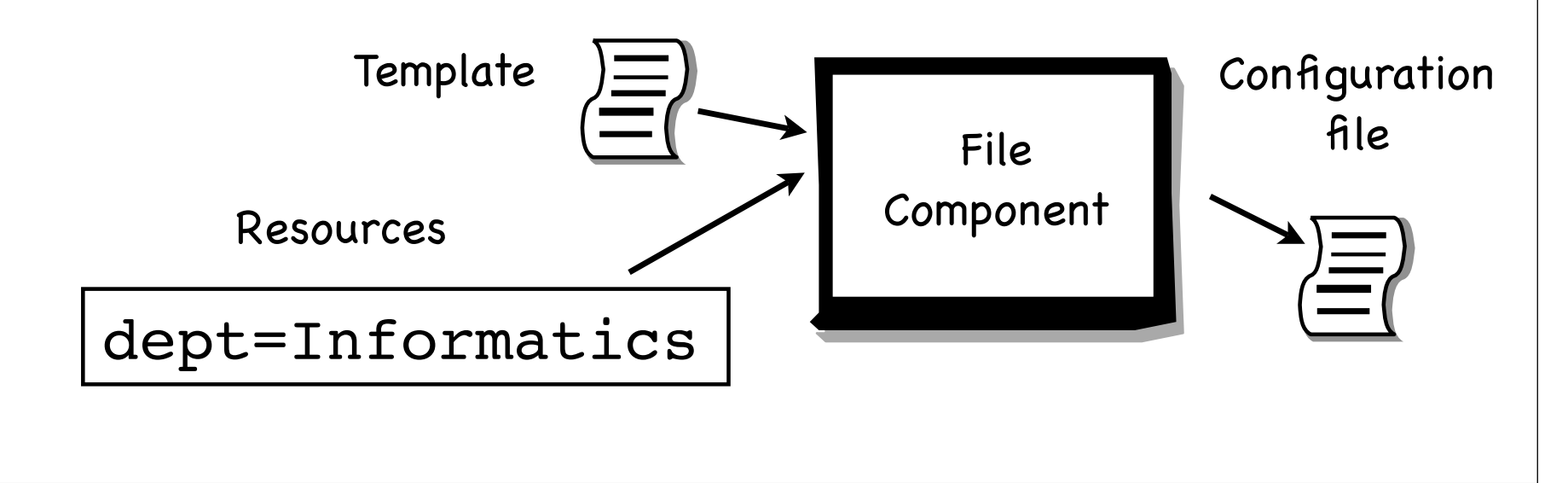

#### • **Where do the resources come from?**

- The resources are stored in a simple (DBM) file on the client.
- **The LCFG "client" component ..**
	- Watches for change notifications from a server.
	- Fetches the resources from a web server (in a simple XML format called the "profile").
	- Tells the components whose resources have changed, so that they can "reconfigure".
	- The file component will regenerate the target file(s) when it reconfigures.

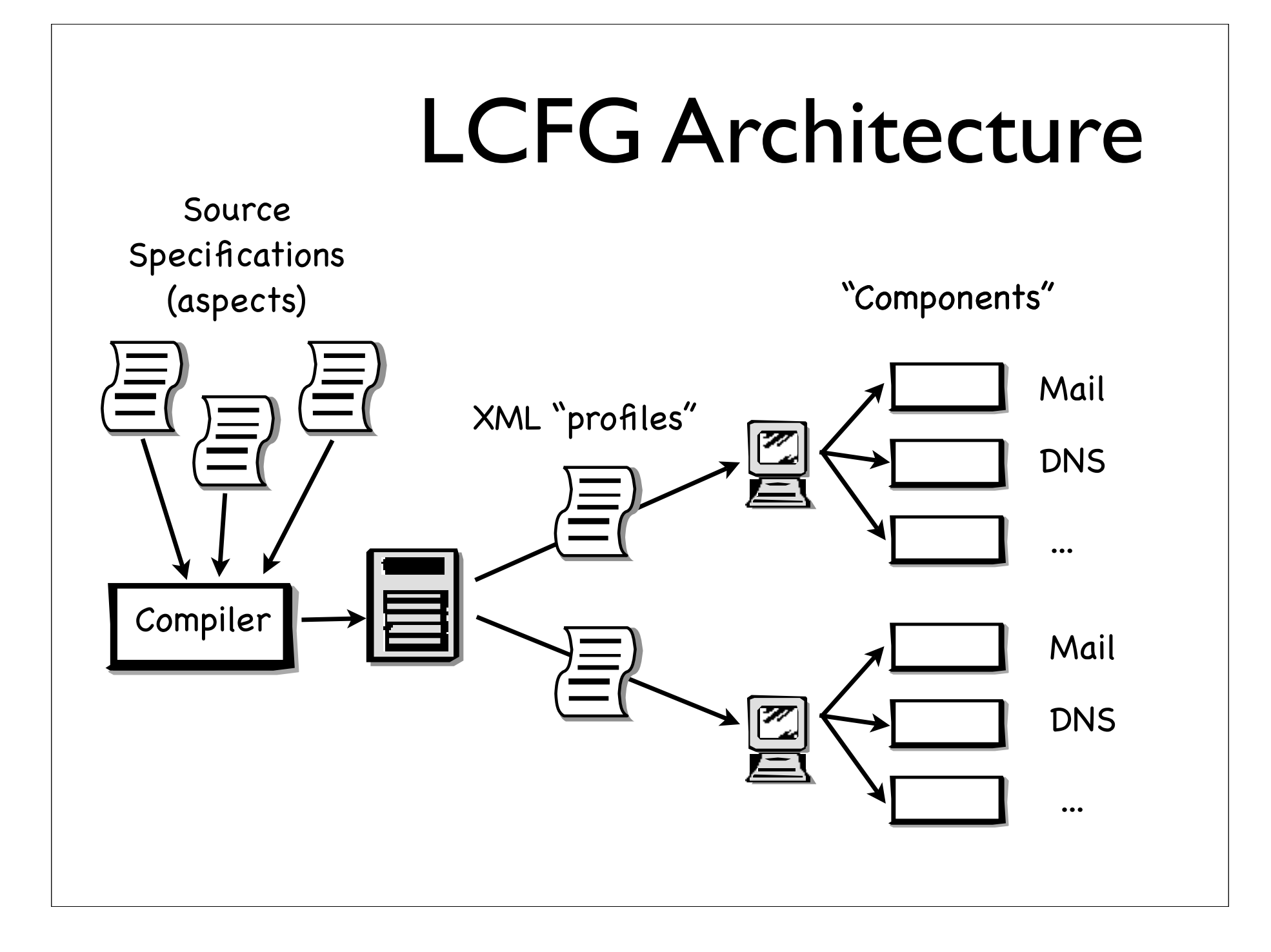

### • **What does the LCFG server do?**

- Make the XML profile by processing simple text files containing the resources.
- Handles "classing" to specify resources for groups. ("include" files).
- Handles (some) conflicts between resource specifications for different groups.
- More complex things like relating resources between client and server machines (spanning maps).

#### • **We now have some useful properties ..**

- Notice that all resources for all hosts come from the central LCFG (web) server.
- This machine holds all the information about the configuration of all machines.
- Whenever things are changed on the server, the clients pick up the change as soon as possible (usually immediately).
- We can change the configuration of whole groups of machines by changing common files.
- **• The whole configuration task is now reduced to managing the configuration data on the server.**

#### • **Summary**

- Install (and start) the client component.
- Install (and start) one or more other components (eg. file component) on the client.
- Run a server.
- When we change one file on the server, all the files will be reconfigured
- **• Structuring and managing the configuration data on the server is the real problem!! -**
	- This defines what your machines look like!

### • **Where next?**

- Special components are needed to manage things which involve more than just creating a file - eg. stopping/restarting daemons.
- One component usually manages the software packages on the machine.
- One component handles component start/stop at boot/shutdown.
- One component handles installing machines from "bare metal".
- All of these components are "optional" and can be replaced or extended by your own ....

#### • **Current developments with LCFG ...**

- The LCFG core is old, but very stable and welltested.We do not expect this to change much.
- Components will continue to evolve and increase.
- We would like to improve portability (Solaris & Mac).
- We are working on improving the web site (including software distribution) and the documentation.
- **• We would like to promote collaboration to share some of these developments.**